The copy filmed here has been reproduced thanks to the generosity of:

## Legislative Library Victoria

The imeges appeering here are the best quelity possible considering the condition and legibility of the original copy and in keeping with the filming contrect specifications.

Original copies in printed paper covers are filmed beginning with the front cover and ending on the last page with a printed or illustrated impression, or the beck cover when appropriate. All other original copies are filmed beginning on the first page with e printed or illustrated impression, and ending on the last page with a printed or illustrated impression.

The last recorded frame on each microfiche i he last recorded frame on each microfiche<br>shall contain the symbol — (meaning "CON-TINUED"), or the symbol V (meaning "END"), whichever applies.

 $\mathbf{v}$ 

Maps, plates, charts, etc., may be filmed at different reduction ratios. Those too large to be entirely included in one exposure are filmed beginning in the upper left hand corner, left to right and top to bottom, as many frames as required. The following diagrams illustrate the method:

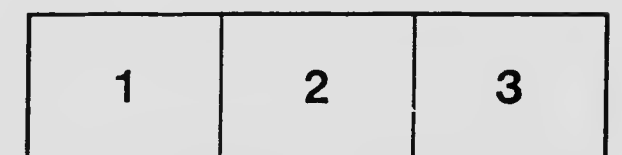

L'exemplaire filmé fut reproduit grâce à la générosité de:

> Legislative Library Victoria

Les images suivantes ont été reproduites avec le plus grand soin, compte tenu de la condition et de la netteté de l'exemplaire filmé, et en conformité evec les conditions du contrat de filmage.

Les exemplaires originaux dont la couverture en papier est imprimée sont filmés en commençant par le premier plet et en terminant soit par le dernière page qui comporte une empreinte d'impression ou d'illustration. soit par le second plat, selon le cas. Tous les autres exemplaires originaux sont filmés en commencant per la premiere page qui comporte une empreinte d'impression ou d'illustration et en terminant par le dernière pege qui comporte une telle empreinte.

Un des symboles suivants apparaître sur la dernière imege de chaque microfiche, selon le cas: le symbole - signifie "A SUIVRE", le symbole V signifie "FIN".

Les cartes, planches, tebleaux, etc., peuvent être filmés à des taux de réduction différents. Lorsque le document est trop grand pour être reproduit en un seul cliché, il est filmé à partir de l'angle supérieur gauche, de gauche à droite, et de haut en bes, en prenant le nombre d'imeges nécessaire. Les diagrammes suivarts illustrent le méthode.

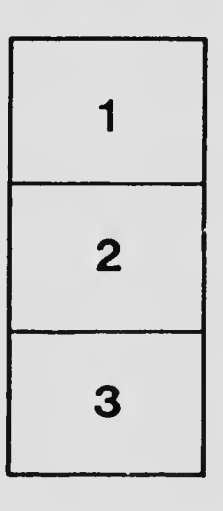

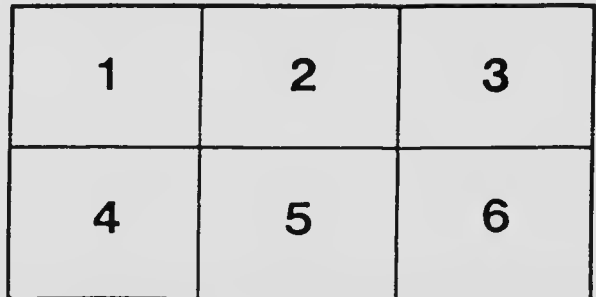